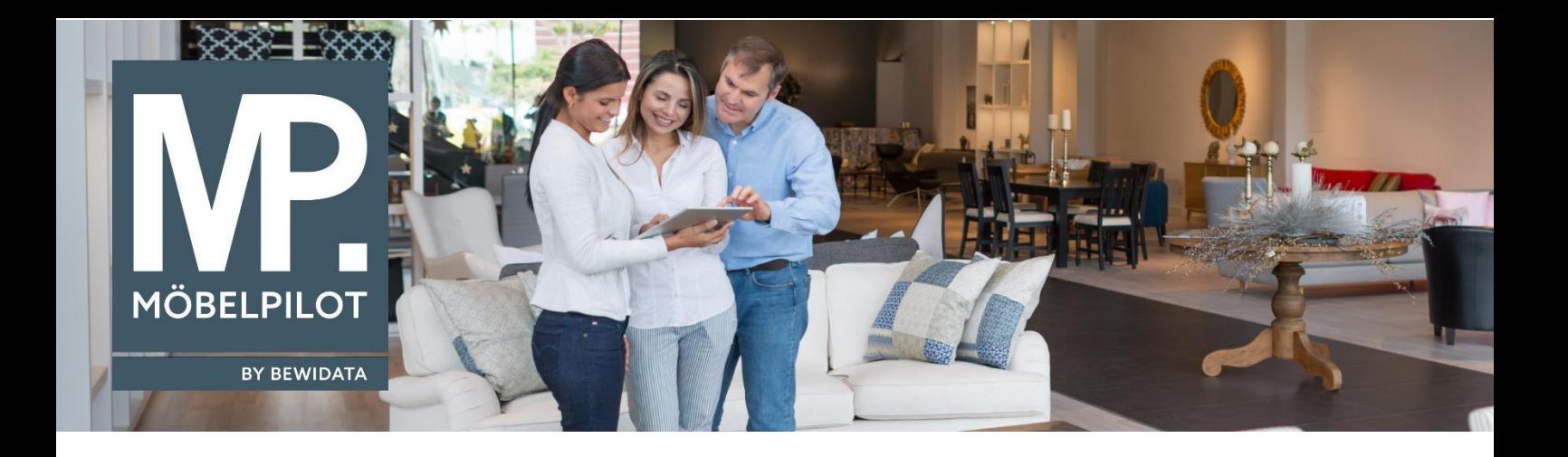

## **MÖBELPILOT**-Änderungshistorie (September 2023; Version 8.1)

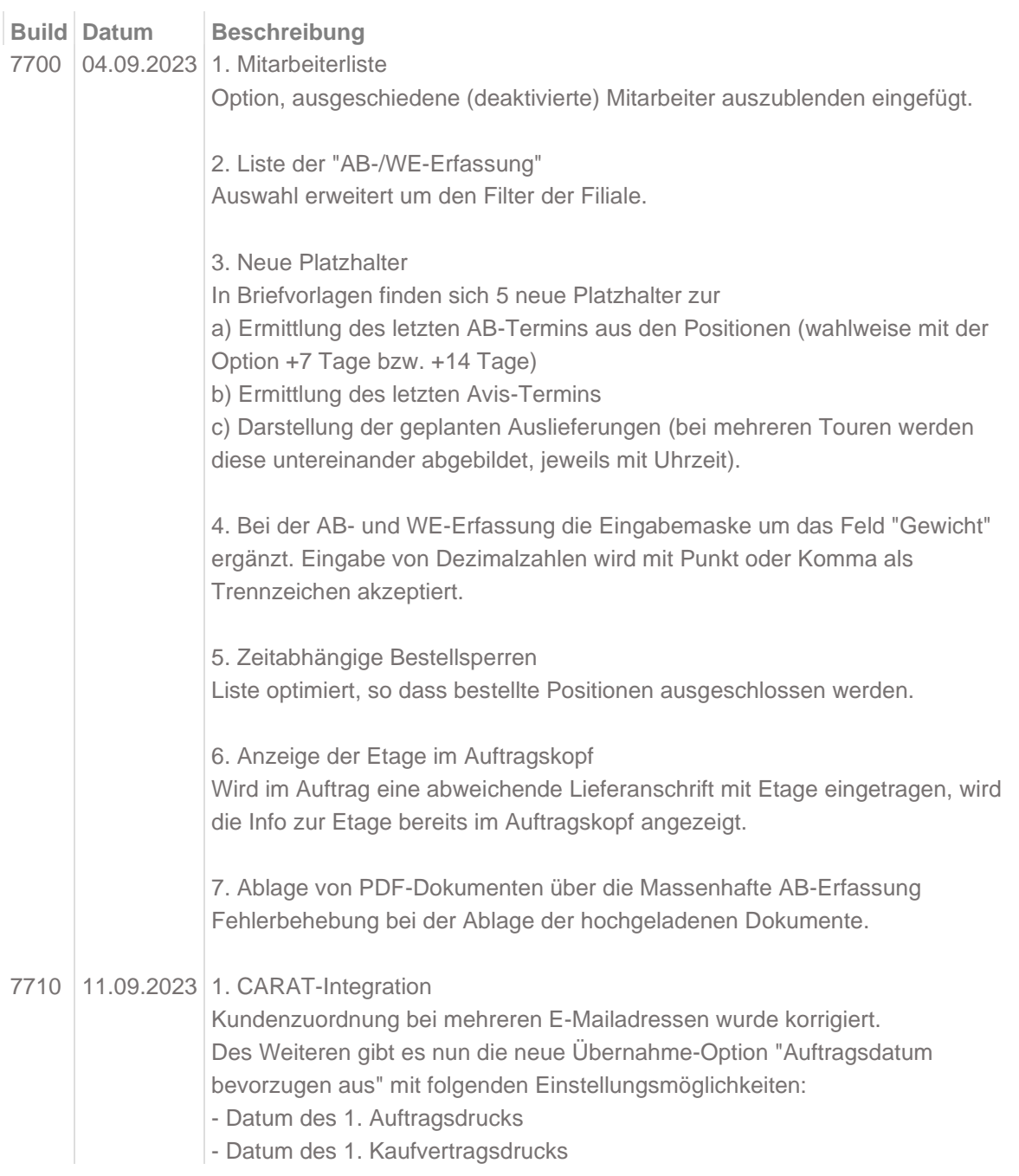

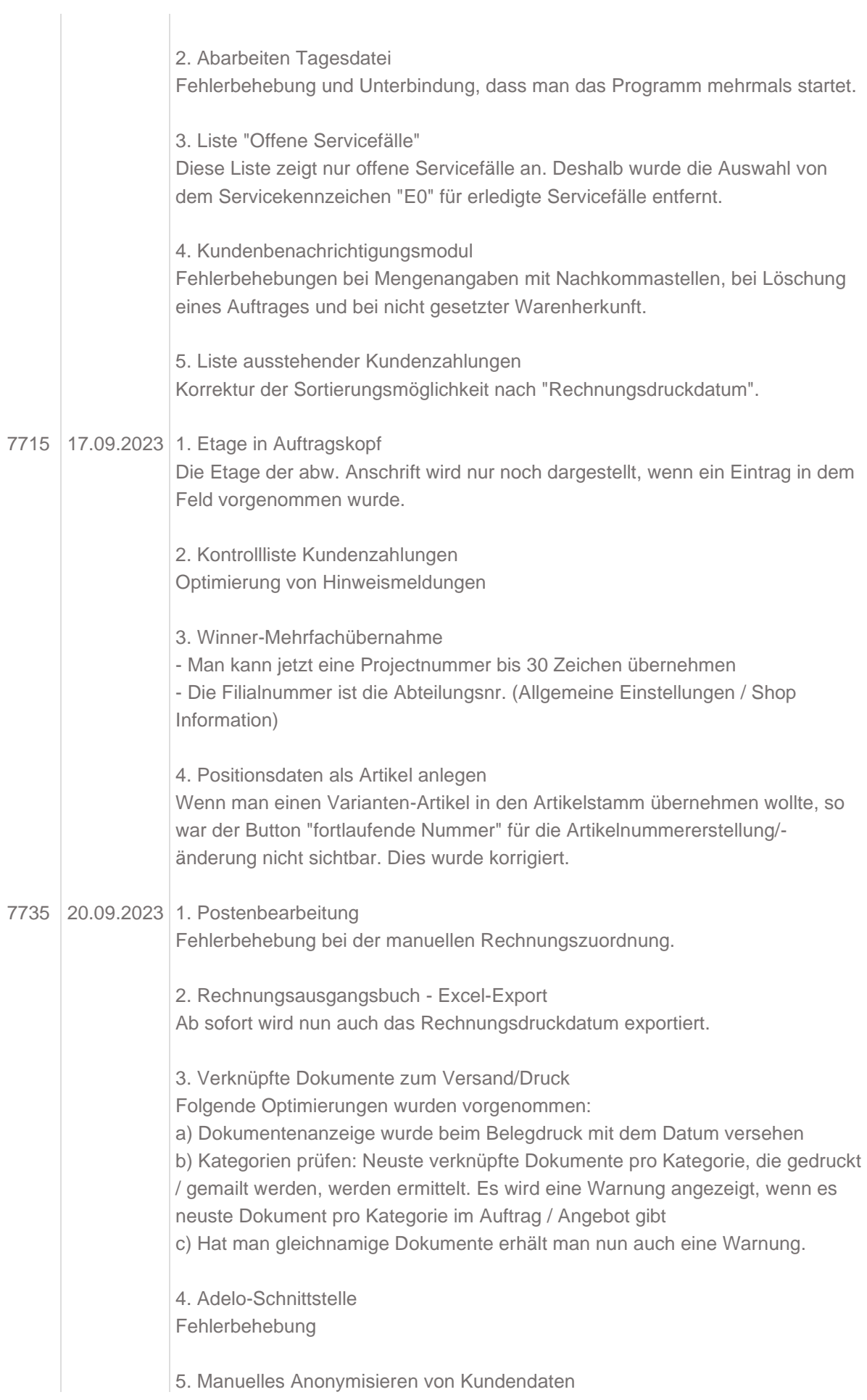

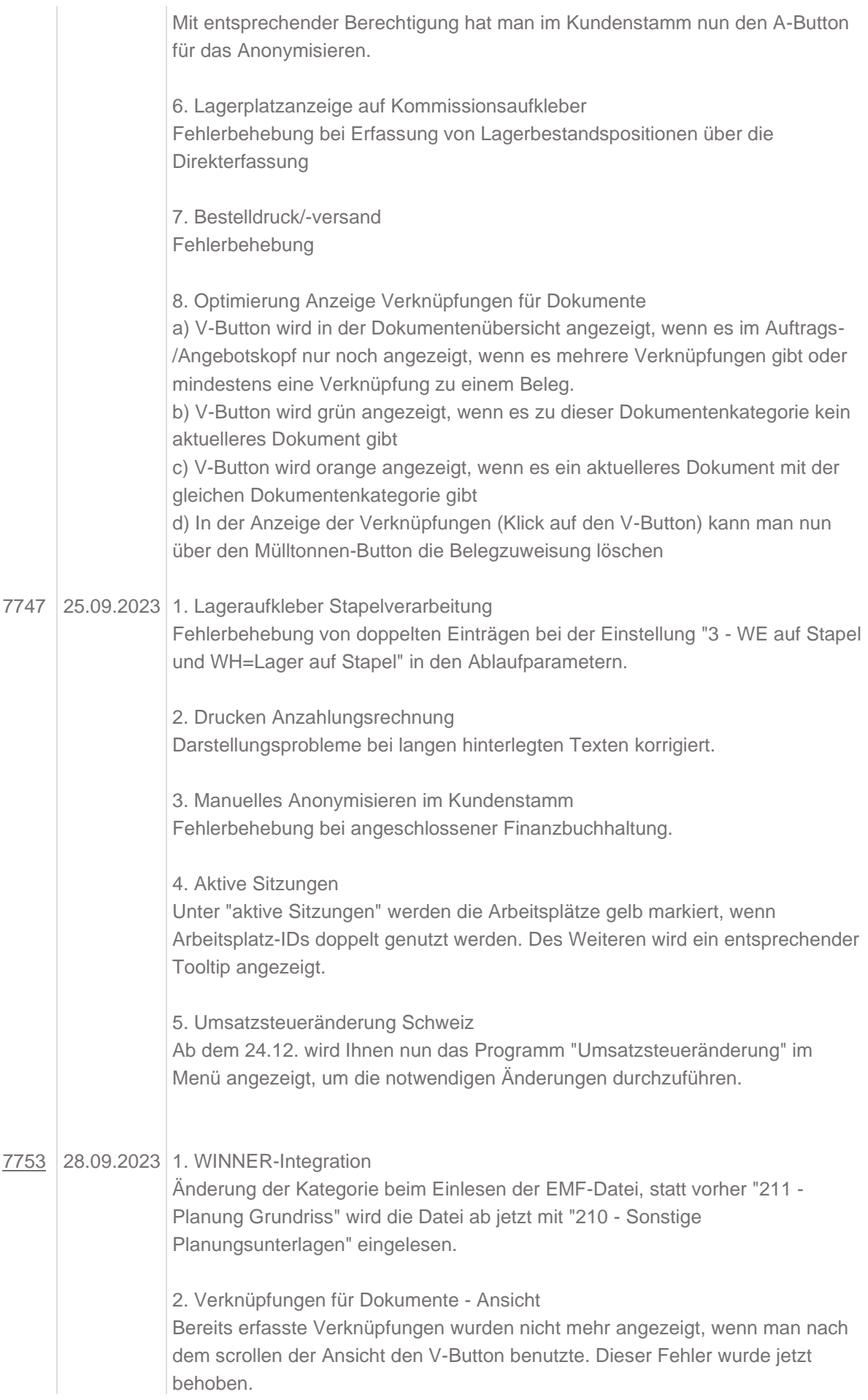

3. Verkaufte Artikel ohne Bestand

Hier konnte man beim Löschen einzelner Artikel aus der Liste keine Markierung für die ausgewählten Artikel erkennen. Hier wurde die Anzeige jetzt verbessert.